#### **SEMESTER-III**

### **COURSE 7: E COMMERCE AND WEB DESIGNING**

Theory Credits: 3 3 hrs/week

## **Course Objectives:**

The course aims to help learners to acquire conceptual knowledge of fundamental concept of Ecommerce & Web Designing. Emphasize the importance of various E-commerce & Web Designing. Developing and implementing efficient algorithms.

## **Learning Outcomes:**

The student will be able to:

Explain how to create an **e**-**commerce website** from scratch, using PHP and the Bootstrap framework.

Display featured products correctly on a **web** page, using the bootstrap system. Explain how product detail models are programmed to be dynamic.

**Unit 1: Basics And Definitions:** Definition, E-Commerce with 5-C Model, Additional Terms, Business Models Related To E-Commerce, Advantages And Disadvantages, Web 2.0, Technical And Economic Challenges

**Frameworks and Architectures:** Actors And Stakeholders, Fundamental Sales Process And His 7+1 Process Steps Work, Technological Elements, Typical Applications

**Case Study:** Identify different E-Commerce websites and write their functionality.

**Unit 2: B2C Business:** B2c Basics, B2c-Business AndCrm, B2c Software Systems, Customer Relationship Management (Crm)

**B2B Business:** B2b Basics, Differences Between B2b And B2c, B2b Software Systems, Supply Chain Management

**Case Study:** Identify B2B and B2C websites in Unit-I Case Study and differentiate their functionality

**Unit 3: Security & Compliance Management:** Foundations Of Risk Management, Compliance Management, Information Security Management (Ism), Technology **Electronic Payment:** Business and Money, the Payment Challenge, Payment Procedures, Receivables Management, Cyber Money

**Case Study:** Identify different payment methods used in purchasing of goods in Amazon, Flipkart etc.. and write their Pros and Cons of each payment method

**Unit 4: Introduction to Web Programming:** Introduction, creating a website, HTML tags, HTML Elements, HTML attributes, CSS Preview, History of HTML, Differences between old HTML and HTML5, how to check your HTML code

# **Coding Standards, Block Elements:**

HTML coding conventions, Comments, HTML Elements, Should Describe Web Page Content Accurately, Content Model Categories, Block Elements, block quote Element, Whitespace Collapsing, pre Element, Phrasing Elements, Editing Elements, q and cite Elements, dfn, abbr, and time Elements, Code-Related Elements, br and wbr Elements.

**Text Elements, and Character References:** sup, sub, s, mark, and small Elements, strong, em, b, u, and i Elements, span Element, Character References, Web Page with Character References, and Phrasing Elements.

**Case Study:** Create a web page of your department using standard HTML tags, HTML elements and HTML attributes

**Unit 5: Cascading Style Sheet (CSS):** CSS Overview, CSS Rules, Example with Type Selectors and the Universal Selector, CSS Syntax and Style, Class Selectors, ID Selectors, span and div Elements, Cascading, style Attribute, style Container, External CSS Files, CSS Properties, Color Properties, RGB Values for Color, Opacity Values for Color, HSL and HSLA Values for Color, Font Properties, line-height Property, Text Properties, Border Properties, Element Box, padding Property, margin Property,

**Case Study:** Description of your City or place with the use of CSS and compare it with previous two case studies

# **Reference Books:**

- 1. Introduction to E-Commerce:Combining Business And Information Technology By Martin Kutz
- 2. Lallana, Quimbo, Andam, 4. Cf. Ravi Kalakota and Andrew B. Whinston, Electronic Commerce:A Manager's Guide (USA: Addison Wesley Longman, Inc., 1997), 19-20.
- 3. Web Programming with HTML5,CSS and JavaScript, John Dean, Jones & Bartlett Learning
- 4. HTML & CSS: The Complete Reference,  $5^{th}$  Edition, Thomas. A. Powell

#### **SEMESTER-III**

### **COURSE 7: E COMMERCE AND WEB DESIGNING**

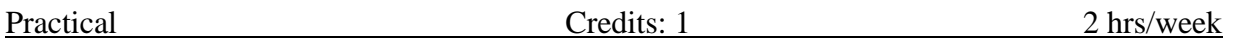

**Note:** All the questions should be practiced using **Blue Griffon, Google Web Designer, KompoZer and open Element /any related tools.** The students should be taught the usage of appropriate html tags for these questions

In the practical examination the students have to write the procedure for performing the given task in front page followed by the html tags used to perform the task.

# **LIST OF EXPERIMENTS**

- 1. Create a web page to display a hyperlink which when clicked directs you to Amazon website.
- 2. Create a web page to demonstrate your college name aligned with the logo of your college.
- 3. Create a web page to demonstrate definition lists taking various applications of ecommerce as an example.
- 4. Create a web page which asks for mode of payment which includes the options: Credit card/Debit card/Online transfer (use radio buttons)
- 5. Create a web page which asks the user to enter his credit card details. Use textboxes, drop down buttons.
- 6. Create a web page to display definition list which defines the terms: B2B, B2C, C2B, C2C.
- 7. Create a web page which displays four buttons containing text B2B, B2C, C2B, C2C. Also when a button is clicked details about the clicked subject should appear on a separate page.
- 8. Create a web page to display the text "Digital Marketing" which scrolls randomly.
- 9. Create a web page to scroll the text "E-Commerce" for exactly 5 times from left to right of the screen.
- 10. Create a web page to insert an image which when clicked redirects you to your college website.
- 11. Create a web page to display the name of your college in h6 size with blue as font color and background color yellow separated by a thick line and below which a paragraph about the facilities offered by your college is described.
- 12. Create a web page to demonstrate a pull-down menu. The menu should contain the list of your favorite south Indian dishes.
- 13. Create a web page with name of your college as text. The text should scroll, alternate and slide.
- 14. Create a web page to display an image surrounded by text on all the four sides.
- 15. Create a web page to display 3 images which are aligned left, right and center respectively.
- 16. Create a web page with 4 paragraphs of about 5 lines each describing about E-Marketing, E-Shopping, E-banking and E-Learning. The paragraphs should be aligned left, right, center and justified respectively.
- 17. Create a web page with name of your college as Text in h6 size, font as verdana, blue as font color followed by a copyright symbol and trademark symbol.
- 18. Create a login page asking the user to enter his username and password followed by a submit button.
- 19. Create a web page using a form which collects data about student rollno, name and marks in various subjects followed by submit and reset buttons.
- 20. Create a web page using a form titled as Feedback form which takes the feedback of faculty teaching a particular subject in your college. The form should have fields student name, rollno followed by 5 check boxes labeled Excellent, Very Good, Good, Average, Bad respectively.
- 21. Create an unordered list of popular B2C ecommerce web sites.